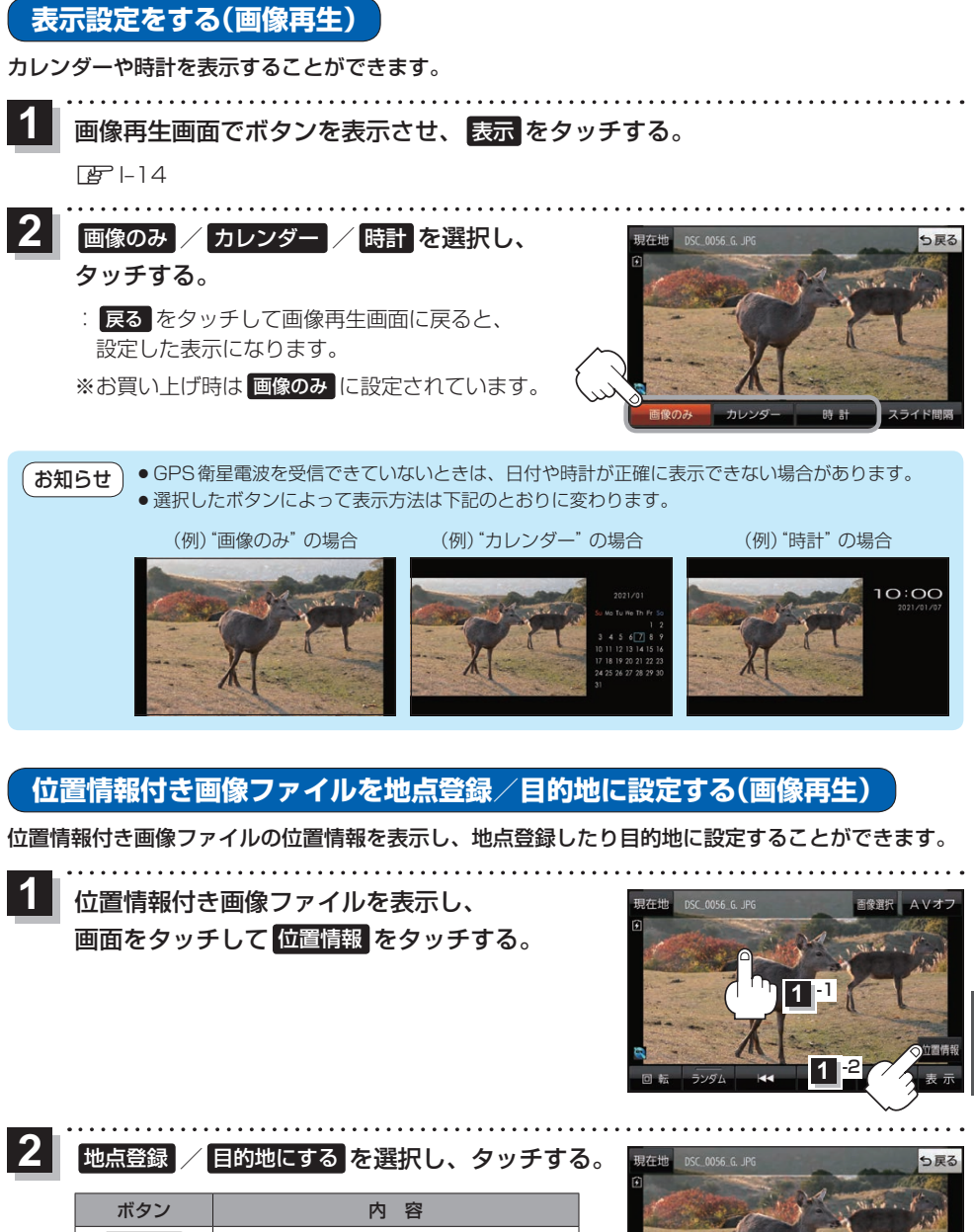

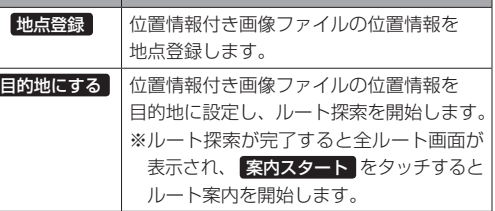

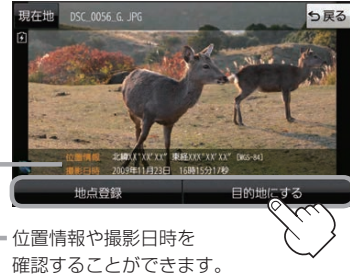

もくじへ) **I**-17

**M yストッカー**